# **Constant Pointers and Pointers to Constant A Subtle Difference in C Programming**

Aimed at those new to C programming, this article clears up the confusion between the terms used in it, with illustrative examples.

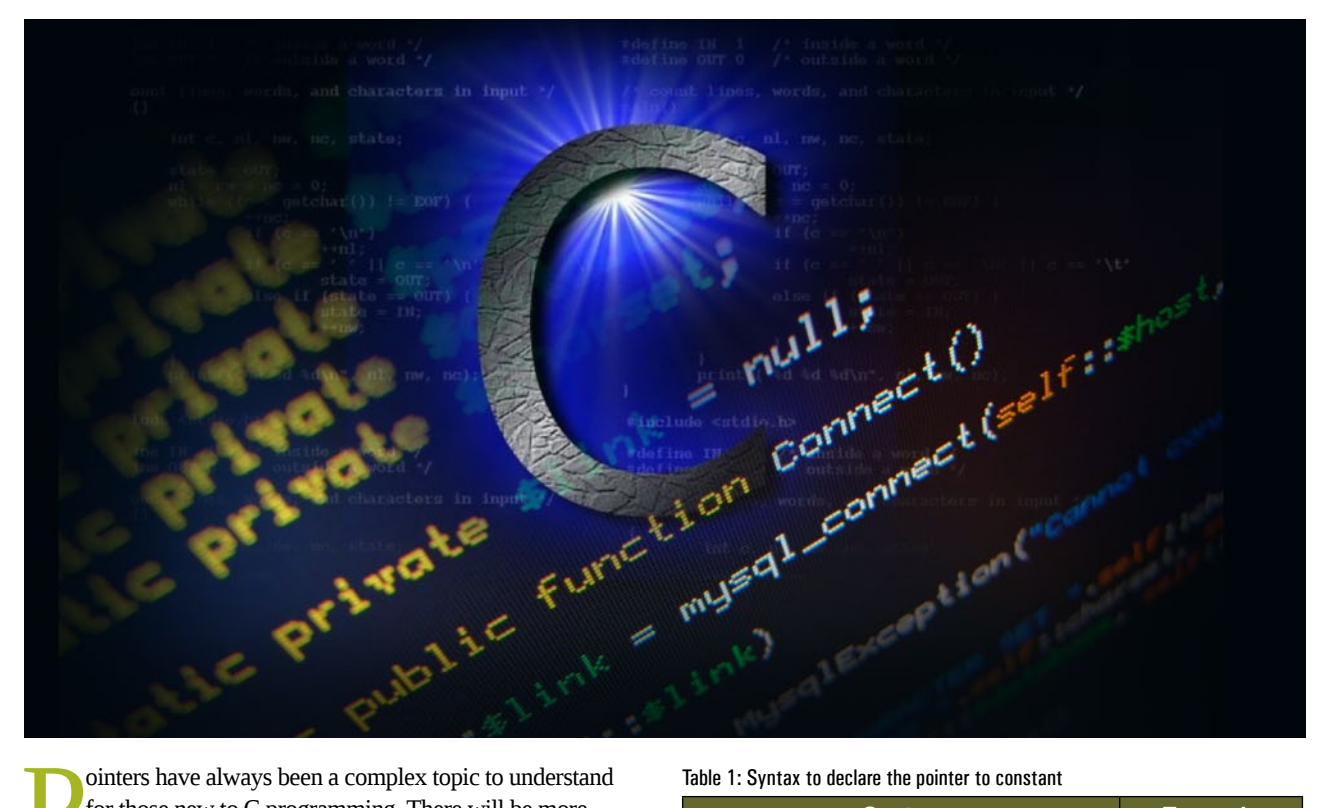

ointers have always been a complex topic to understand for those new to C programming. There will be more confusion for newbies when these terms are used along with some qualifiers like *const* in C programming. In this article, I will focus on the difference between the 'pointers to constant' and 'constant pointers' in order to make the concepts very clear.

**Note:** The code snippets provided here have been tested with the GCC compiler [gcc version 4.8.2] running under the Linux environment.

# **Pointer to constant**

As the name itself indicates, the value of the variable to which the pointer is pointing, is constant. In other words, a pointer through which one cannot change the value of the variable to which it points is known as a pointer to constant.

**Note :** These pointers can change the address they point to but cannot change the value at the address they are pointing to.

# **Illustration 1**

Let us consider the code snippet given below to understand

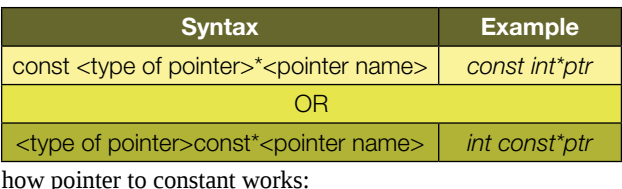

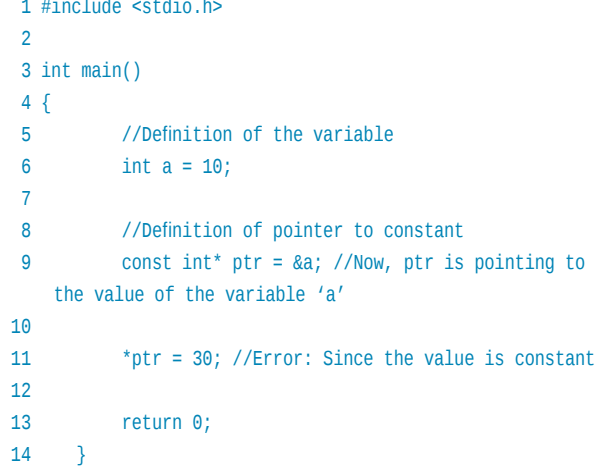

**Developers** Insight

In the above code, in Line No. 11, we are trying to change the value of the variable to which the pointer is 'pointing to', but this is not possible since the value is constant. When the above code is compiled and run, we get the output shown in Figure 1.

## **Illustration 2**

Now, let's use the same example given in Illustration 1 to show that the 'address' that the pointer contains is not a constant.

```
satya@satya:~<mark>$ gcc pointer_const.c ;</mark><br>pointer_const.c: In function 'main':
```
pointer\_const.c:12:2: error: assignment of read-only location "+ptr"<br>\*ptr = 30; //Error : Since, the pointer pointing to the value is constant.

```
atya@satya:~$
```
satya@satya:~

Figure 1: Output of the code snippet given in Illustration 1

```
1 #include <stdio.h> 
 \overline{2} 3 int main() 
  4 { 
  5 //Definition of the variables 
  6 int a = 10; 
  7 int b = 20; 8 
  9 //Definition of pointer to constant 
 10 const int* ptr = &a; //Now, ptr is pointing to 
          the value of the variable 'a' 
 11 
 12 ptr = &b; // Works: Since pointer is not constant
 13 
 14 return 0; 
16 \t3
```
From Illustrations 1 and 2, one can understand that the 'address' that the pointer contains can be changed but not the value to which the pointer is 'pointing to'. This can be clearly understood by the pictorial representations given in Figures 2, 3 and 4.

# **Constant pointers**

A'constant pointer' is one that cannot change the address it contains. In other words, we can say that once a constant pointer points to a variable, it cannot point to any other variable.

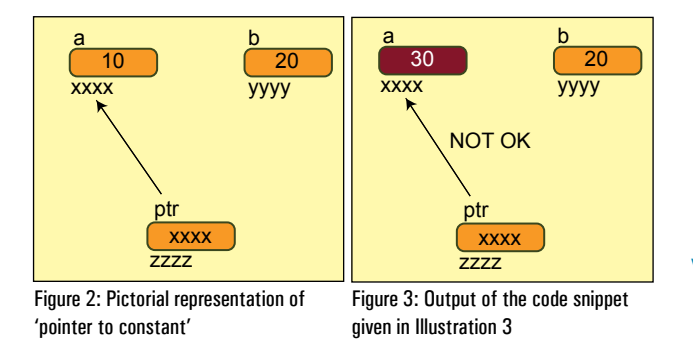

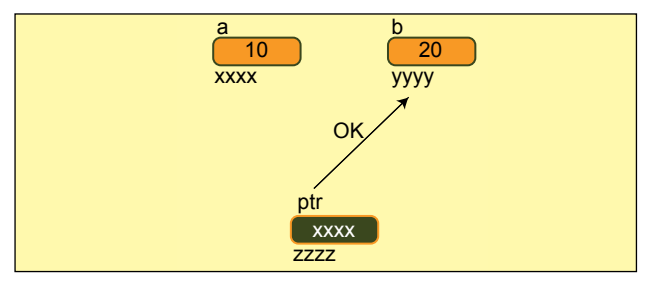

Figure 4: Pictorial representation of 'constant pointer'

#### Table 2: *Pointer* to *constant* concept

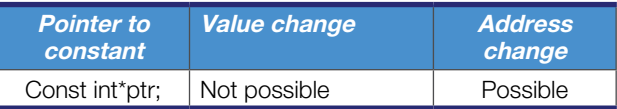

**Note:** However, these pointers can change the value of the variable they 'point to' but cannot change the address they are 'holding'.

Table 3: Showing how to declare 'constant pointer'

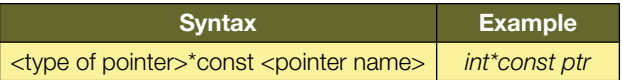

#### Table 4: *Constant pointer* concept

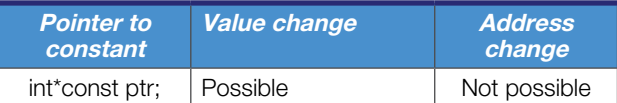

Table 5: Summary

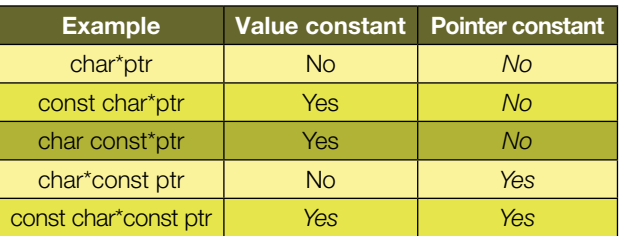

# **Illustration 3**

Let us consider the following code snippet to understand how'constant pointer' works:

```
 1 #include <stdio.h> 
   2 
   3 int main() 
 \overline{4} \overline{5} 5 //Definition of the variable 
   6 int a = 10; 
  7 int b = 20; 8 
  9 //Definition of pointer to constant 
  10 const int* ptr = &a;//Now, ptr is pointing to the 
value of the variable 'a' 
 11
```
12 \*ptr = 30; // Works,since the pointer pointing to

#### Table 6: Summary without asterisk

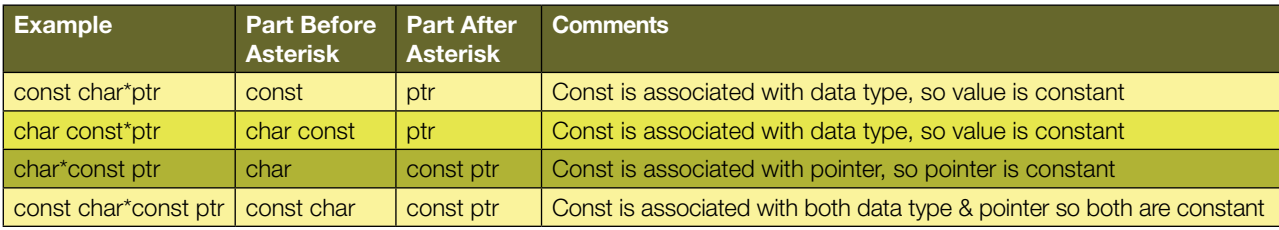

atya@satya:-\$ gcc pointer\_const.c

pointer\_const.c: In function 'main':<br>pointer\_const.c:14:2: error: assignment of read-only variable 'ptr ptr = &b; //Error :Now, ptr is pointing to value of the variable 'b'

```
atya@satya:~$
```
satya@satya:~

Figure 5: Output of the code snippet shown in Illustration 3

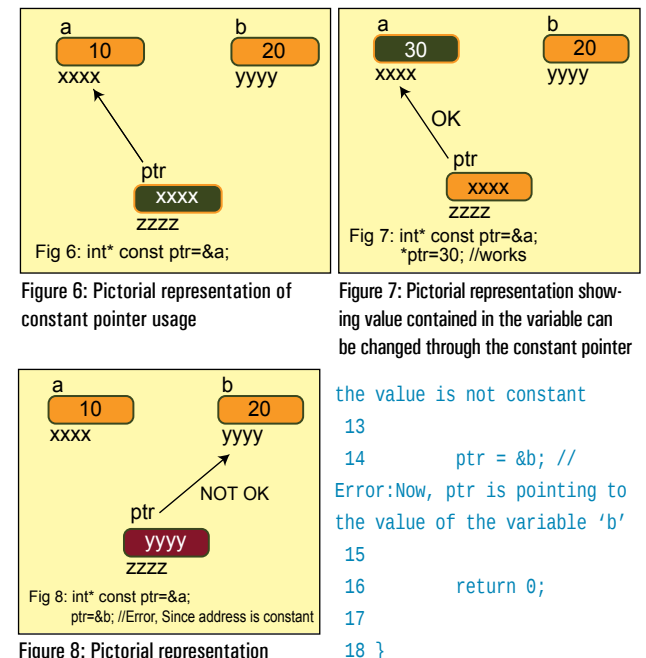

Figure 8: Pictorial representation showing constant pointer value cannot be changed

From the above example (Illustration 3), it is clear that

in Line No 14 we tried to change the address of the pointer *ptr* to some other variable, but it is not possible. The output of the code snippet shown in Illustration 3 is given in Figure 5. Similarly, one can observe that in Line No 12, we are trying to change the value of the variable it is 'pointing to', which is possible.

This can be clearly understood by the pictorial representations given in Figures 6, 7 and 8.

#### Something to think about

Can we have both pointer to constant and constant pointer in a single statement?

#### **Usage**

We can find 'n' number of uses of these concepts in C as well as in the embedded C programming world. One

Linux Programmer's Manual **STRLFN(3)** strlen - calculate the length of a string sinclude «string.h size\_t strlen(const char \*s); The strien() function calculates the length of the string 5, excluding<br>the terminating null byte ('\0'). In  $\frac{1}{\pi}$  at  $\frac{1}{\pi}$  function returns the number of bytes in the string  $\frac{1}{2}$ .

Figure 9: Shows the usage of pointer to constant in strlen() library function

|                 | satya@satya: -                                                                                                    | () 2:04 PM 位 |  |
|-----------------|----------------------------------------------------------------------------------------------------|--------------|--|
| STRCMP(3)       | Linux Programmer's Manual                                                                                                    | STRCMP(3)    |  |
| <b>NAME</b>     | stronp, strnonp - compare two strings                                                                                                    |              |  |
| <b>SYNOPSIS</b> |                                                                                                    |              |  |
|                 | sinclude <string.h></string.h>                                                                                                    |              |  |
|                 | int stronp(const char "il, const char "i2);                                                                                                    |              |  |
|                 | ist stracmp(const char *s1, const char *s2, size t n):                                                                                                    |              |  |
| DESCRIPTION     |                                                                                                    |              |  |
|                 | The stronp() function compares the two strings si and s2. It returns an integer less than, equal to,<br>or greater than zero if s1 is found, respectively, to be less than, to match, or be greater than s2.             |              |  |
|                 | The strncmp() function is similar, except it compares the only first (at most) n bytes of si and sz.                                                                                                    |              |  |
|                 | <b>RETURN VALUE</b>                                                                                                    |              |  |
|                 | The stremp() and stracmp() functions return an integer less than, equal to, or greater than zero if s1<br>(or the first n bytes thereof) is found, respectively, to be less than, to match, or be greater than<br>$52 -$ |              |  |

Figure 10: Shows the usage of pointer to constant in strcmp() library function

such simple use of 'pointer to constant' is to find the string length of the given string without any attempt to modify the original string as shown in Example 1 (Figure 9). Example 2 gives an idea of using 'pointer to constant' in the *strcmp()* function (Figure 10).

### **A trick**

There is a small trick to understand the difference between 'pointer to constant' and 'constant pointers' which is shown in Table 6.

**Note:** This trick is for all those new to the C programming world, who are confused with constant and pointers.

From the summary shown in Table 5, separate the part before asterisk(\*) and the part after the asterisk(\*) as given in Table 6, to clearly understand whether 'data' is constant or 'pointer' is constant. END

#### **By: Satyanarayana Sampangi**

The author is a member - Embedded software at Emertxe Information Technologies *[\(http://www.emertxe.com](http://www.emertxe.com/))*. His area of interest lies in embedded C programming combined with data structures and microcontrollers. He likes to experiment with C programming and open source tools in his spare time to explore new horizons. He can be reached at *[satya@emertxe.com](mailto:satya@emertxe.com)*